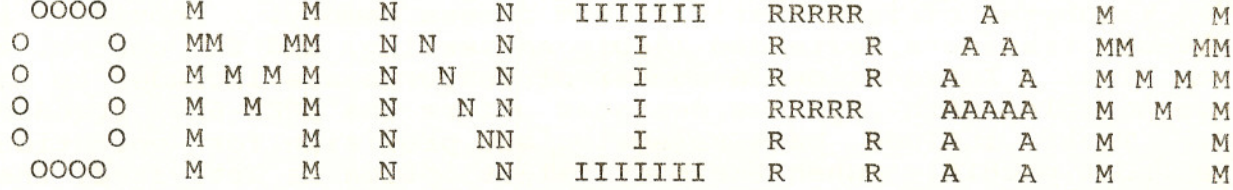

REVISION 2

PELIMINARY

 $\sim$ 

 $\frac{1}{4}$ 

FULCRUM (EUROPE)<br>VALLEY HOUSE<br>PURLEIGH  $\alpha_i^{\dagger}$ ESSEX, ENGLAND CM3 6QH

 $\mathbf 1$ 

### OMNIRAM Manual Version 1.20

----------------- .. -- - ...m\_--1L- <sup>~</sup><sup>~</sup> <sup>~</sup>

"

#### OMNIRAM INTRODUCTION:

The Fulcrum Computer Products OMNIRAM for the IEEE 696/S-100 bus provides 64 kilobytes of fast static random access memory. Provision is made for 8 or 16-bit transfers, extended 24-bit addressing, and for control via the bus phantom line. In addition, a number of features are included to make the OMNIRAM compatible with systems designed before the IEEE-696 standard was<br>developed. These include bank selection and provision for operation with These include bank selection and provision for operation with IMSAI-type front panels. When the bank select option is activated, the board is divided into two parts which can reside in separate banks. The division of the board may be into two 32K sections or into one 16K section and one 48K<br>section. Provision is made for DMA overide of bank select if needed. The Provision is made for DMA overide of bank select if needed. board is also compatible with IMSAI-type extended addressing.

The Omniram is compatable with 2716 EPROMS but because the board is compatable with 16 bit CPU cards programs must be stored in rom pairs IE all odd bytes of program in one rom all even bytes of program in another. This limits MINIMUM PROM area to 4k as proms are reqired to be inserted in pairs. For prom placement see the map in the theory of operation.

In the option selection sections which follow, the board is viewed from the component side. The edge opposite to the 100 pin  $S-100$  bus connector is called the top and is so illustrated in all figures. All of the 8 tions of the dip switches are numbered from the top down, i.e. Sl-l is the section of Sl closest to the top of the card. Shorting of pin jumpers is accomplished with the shorting plugs supplied with the OMNIRAM. The symbol  $\Box$  which appears in the following sections indicates that the two pins are shorted by one of the plugs.

# EXTENDED ADDRESSING OPTION:

To enable 24-bit extended addressing short the two upper pins in<br>jumper area G. To disable extended To disable extended addressing short the lower top pins in jumper area G. One or the other of these two options MUST be selected. If extended addressing is selected, the 8 section dip switch S5 is used to select the extended address of the OMNIRAM. A16 is selected by section S5-l while A23 is selected by section S5-8. If a switch section is ON (closed) logical address 0 has been selected for that address line. For example, to set the address of the OMNIRAM to OlOOOOH, all of the sections of S5 should be in the ON position except for S5-1 which should be OFF.

G  $\mathord{\mathord!A}$ G ..  $\lfloor.\rfloor$ enabled disabled

# ~{ANTOM-IMSAI A16 OPTION:

**, 50** 

To make the OMNIRAM respond to the phantom line, short the lower-right two pins in jumper area C (between U12 and U13). If this option is selected, pulling the phantom line low will disable the OMNIRAM. To enable IMSAItype extended address line A16 short the two middle pins in jumper area C. To disable control by the phantom or IMSAItype extended addressing short the upper-right two~'pins in jumper area C. One of these three options MUST be selected for the OMNIRAM to function correctly.

**At** ----- --------------- --------------

#### 8/16 BIT TRANSFERS:

If this option is selected the OMNIRAM will respond to a sixteen bit D D transfer request on S-lOO bus line 58 by lling S-100 bus line 60 low and by .ding or writing a sixteen bit word via the data bus lines. The pins in jumper area D and E are used to select this option. To select l6-bit transfers short the two pins in jumper area D and short the right two pins in jumper area E. 8-bit transfers in 16-bit systems may be forced by setting the jumpers as required for 8-bit systems. This option may be used to test by timing programs that 16-bit transfers are taking place.

#### pDBIN/sMEMR OPTIONS:

This option is selected in jumper area F. The sMEMR option should be chosen. This is accomplished by shorting the upper two pins in the jumper area.

phantom enabled

IMSAI-A16 enabled  $\overline{C}$   $\overline{C}$   $\overline{$ 

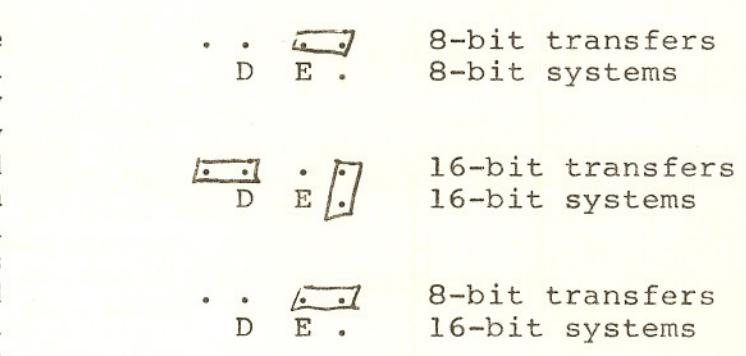

 $\overline{C}$ : • F normal position

# 32K/64K BOARD OPTION:

Although the OMNIRAM is normally supplied as a 64K board, it may be desirable under certain circumstances to use only 32K of the board. The normal<br>64K configuration is activated by configuration is activated by shorting the outer-most pairs of pins in jumper area H. If the 32K option is selected short the second and third pins from the top in area H. The address of the board will be determined by shorting or not shorting the lower two pins in<br>that area. If these pins are shorted If these pins are shorted the lowest address of the OMNlRAM will be OOOOH. If they are open, the lowest address will be 8000R. One of these options MUST be selected for the OMNIRAM to function correctly.

#### FRONT PANEL OPTION:

To enable the IMSAI front panel to write into the OMNIRAM from the front panel switches, short the left two pins in jumper area A. To disable this function short the right two pins in area A. The IMSAI front panel will read the contents of the OMNIRAM even if this option is disabled. It is recommended<br>that this function be disabled if that this function be disabled operation of the front panel is not required. **TWO PROBABLE IN** 

#### BANK SELECT OPTION:

To enable bank select-type extended addressing via an 10 port short the right two pins in jumper area B. To disable ALL bank select functions, short the left two pins in jumper area B. One or the other of these options MUST be selected. If the bank select option is disabled, none of the bank-select switch settings have any effect on the operation of the OMNIRAM. If the bank select option is not desired, integrated circuits U3, U4, U5, U6, U7, and U18 may be<br>removed. This will reduce the power This will reduce the power consumed by the OMNIRAM.

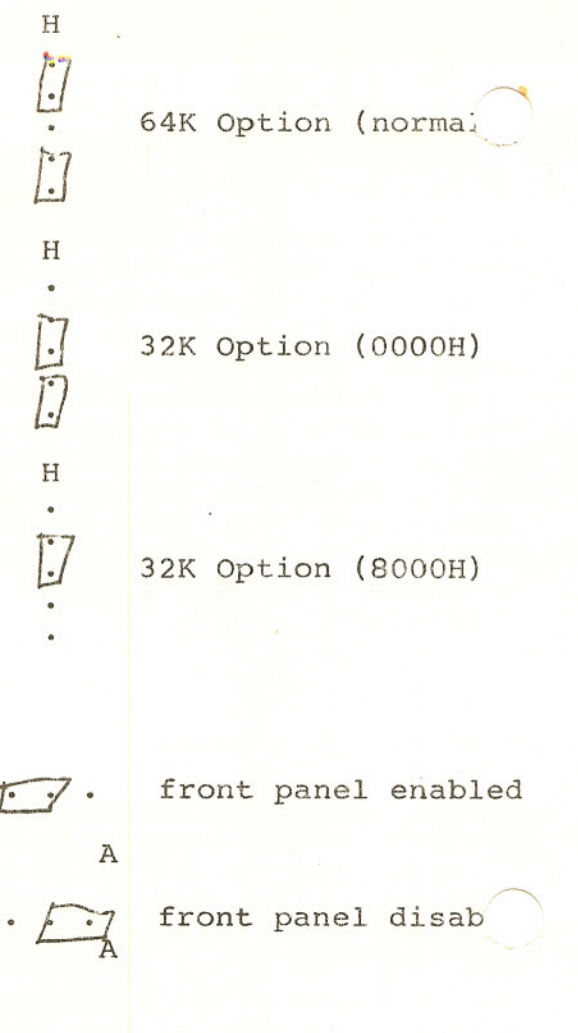

 $\cdot$   $\uparrow$   $\uparrow$   $\uparrow$   $\uparrow$ bank select enabled

 $\sqrt{3}$  . B bank select disabled

,WINDOWING: - The "windowing" function of the board allows you to deselect portions of the board to allow other momory mapped periphials such as disk conmtrollers to coexist with the Omniram. Two modes are available. The first mode allows for eight 2k windows in the top 16K (COOOh to FFFFh). The second mode allows for eight 4k windows in the top 32k. Multiple 2k, mode 1, or 4k, mode 2, windows are allowed for maximum flexability. The diagrams at the right denote the proper setting for the junper area in the lower right corner of the card. Jumper the pin pair corresponding to the adresses requiring windowing according to the diagrams.

mode 1

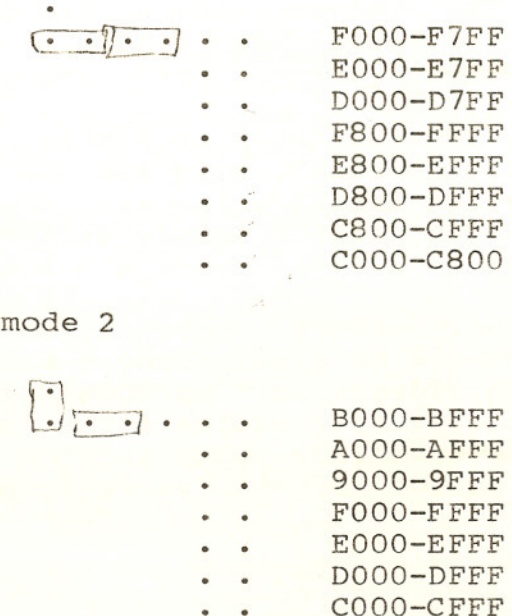

8000-8FFF

#### NK SELECT PORT:

The IO port address of the bank select function is chosen by dip<br>Sl. The position of switch section S1-1 determines the least signiswitch Sl. The position of switch section Sl-l determines the least signifiant address of the the bank select port while Sl-8 determines the most significant address. If a switch is ON (closed), logical value 0 is selected. For example, a common bank select IO port is 40H. To select this port, turn ON sections  $1, 2, 3, 4, 5, 6$ , and 8 of switch Sl and turn OFF section 7.

#### BANK OCCUPANCY:

The OMNIRAM is divided into two sections, a HIGH ADDRESS section and a LOW ADDRESS section. The high address section is 32K in length extending from 8000H to FFFFH if switch section S2-8 is ON. The section is 16K in length of switch S2-8 is OFF. The low address section occupies the portion of the address space not occupied by the high address sectin.

The banks in which the low address section is located are selected by switch S4. Bank-O is selected by turning ON switch section S4-1. Bank-7 is selected by trning ON switch section S4-8. A section of the OMNIRAM may reside in more than one bank. This is accomplished by turning ON more than one section of switch S4 at one time.

The banks in which the high address section is located are selected by tch S3. The operation of this switch is similar to that of switch S4.

BANK ACTIVATION:

The two sections of the OMNIRAM can be reset to ACTIVE or DISABLED on power-on or reset. The following table illustrates the options:

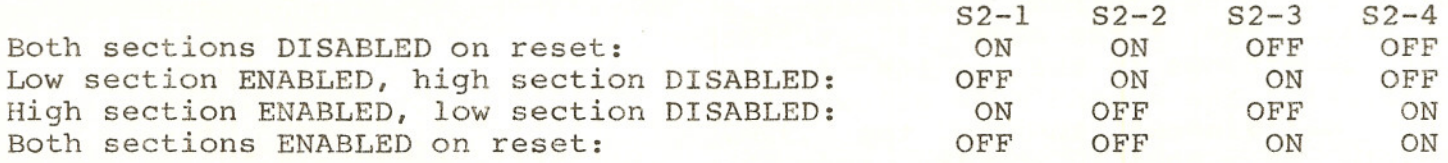

Only those combinations of the switch settings shown in the above table should be used. Many 8-bit systems execute an automatic jump to a PROM at a high address such as OCOOOH on reset or power-on. The disk boot routine will automatically activate the high bank on execution. For such systems, the LOW SECTION ENABLED, HIGH SECTION DISABLED option should be selected. The high bank is usually set to reside in bank-O.

#### DMA BANK SELECT OVERRIDE:

If DMA requests are to override the bank select feature, turn switch S2-5 ON. If this switch section is OFF, the board will not distingu' between DMA transfers and HOST CPU transfers and the settings of the switches discussed below do not affect the operation of the OMNIRAM. The transfers will proceed according to the current bank selection status. If S2-5 is ON the two sections of the OMNIRAM can be set to be active or inactive during DMA transfers regardless of the current bank selection status. If S2-6 is ON, the high section of the board is enapled during DMA transfers, if S2-6 is OFF, the high section is disabled during DMA transfers. If S2-7 is ON, the low section of the board is enabled during DMA transfers, if S2-7 is OFF, the low section is disabled during DMA transfers.

## THEORY OF OPERATION:

Because the OMNIRAM is a static memory which does not require refresh cycles to preserve the contents of the memory, its operation is simple and straightforward. A board select signal is generated by the 8-bit comparator U2l which accepts inputs from sOUT, PHANTOM\*, sINP, sINTA, the extended addressing circuitry, and from the bank select circuitry. Jumpers are provided to disable several of these inputs if required. If the 16-bit transfer option jumpers have been installed, the board will respond to a 16 bit transfer request by pulling S-100 buss line 60 (SIXTN\*) low to indicate to the host processer that the board is capable of making a 16-bit transfer. Note that if the board receives a l6-bit transfer request on an odd address boundary, it will not acknowledge the request on line 60 (SIXTN\*). The INTEL 8086 will not make such a request.

The OMNIRAM has two internal data busses. All of the memory chips th are addressed when AO is true are connected to one bus while those chips  $w_{\text{max}}$ ch are addressed when AO is false are connected to another bus.

----:;;.---~.\_-\_.\_-------~------\_.\_~-.---,..----------.------------ ...-.--.-----.----------.-.------.--- ...--.-.---- ..-- ---..-.---------------- ... -" .,-----.---.-----.--.-.- ....---.--.-------- .•

•  $^{\circ}$ 

> A bipolar prom U22 receives as inputs board select, 16-bit transfer request, AO, A15, and sMEMR. This prom arranges the internal data busses of the OMNIRAM as required by the type of transfer. The contents of this prom are shown on page **7.** If the request is for a 16-bit transfer the cross link between on the internal data busses U8 is disabled and the two bi-directional buffers to the S-100 data bus are enabled. The chip-select/output enable pins of the appropriate memory chips are activated by the four three-line-to-eightline decoders Ul, U2, U9, and U10. If 8-bit transfers are requested, the internal bus cross connect U8 is activated as required. Bus contention glitches are avoided by enabling the S-lOO bus buffers U19 and U20 only after the internal bus connections have been established. This is possible because sMEMR which determines whether or not the cycle is to be a READ or a WRITE is established before pDBIN/MWRT is asserted.

> Output to the bank select 10 port is recognized by address comparitor U3 in combination with sOUT and pWR\*. This signal generates a clock input to two sections of the latch US. The state of data input to the two sections of U5 is determined by whether or not a TRUE logic level exists on any line of the S-100 data bus which is connected to the input of the two 8-input positive nand gates U6 and U7 via a closed bank select switch. If this is so, the latch assumes an active or selected state. Switch options are provided to set the two bank select latches to the active or inactive state when POC\* or ~ET\* are active. A bipolar prom U4 takes inputs from the two bank select Lches, A15, A14, PHLDA, and three sections of switch S3. These inputs are used to provide a bank select qualifier to the board select comparitor U21.

> Windowing on the card is accomplished in mode 1 by Nanding together A15 and A14 to generate the master chip select for the 741s156 and using Al3, Al2 and All for the other inputs to be decoded. The 156 is wired as a 1 of eight decoder. By utilising the wired or concept the outbpus of the 156 can be straped together to disable more than one block at once. The pullup for the wired OR is provided internally by the 74ls682 at U21. In mode 2 All is disconnected from the 1s156 and A14 is connected in its place.

> Use caution when removing the memory chips from their sockets. CMOS parts are susceptible to damage from static electricity.

> > MEMORY CHIP LOCATIONS ON THE OMNIRAM BOARD (FACE COMPONENT SIDE OF BOARD)

3 2 1 A 8 BCD E F 1 D B C E E E E E E E E E O O O O O 5 4 0 9 0 2 346 7 5 A 9 8 E E E E O O O O O O O O O O 6 7 F E E E  $O$ 

EVEN (E) MEANS AO = 0 ON BYTE TRANSFERS ODD (O) MEANS AO = 1 ON BYTE TRANSFERS

# U22 ROM FOR THE OMNIRAM 64K MEMORY BOARD

*---r··-* ,~

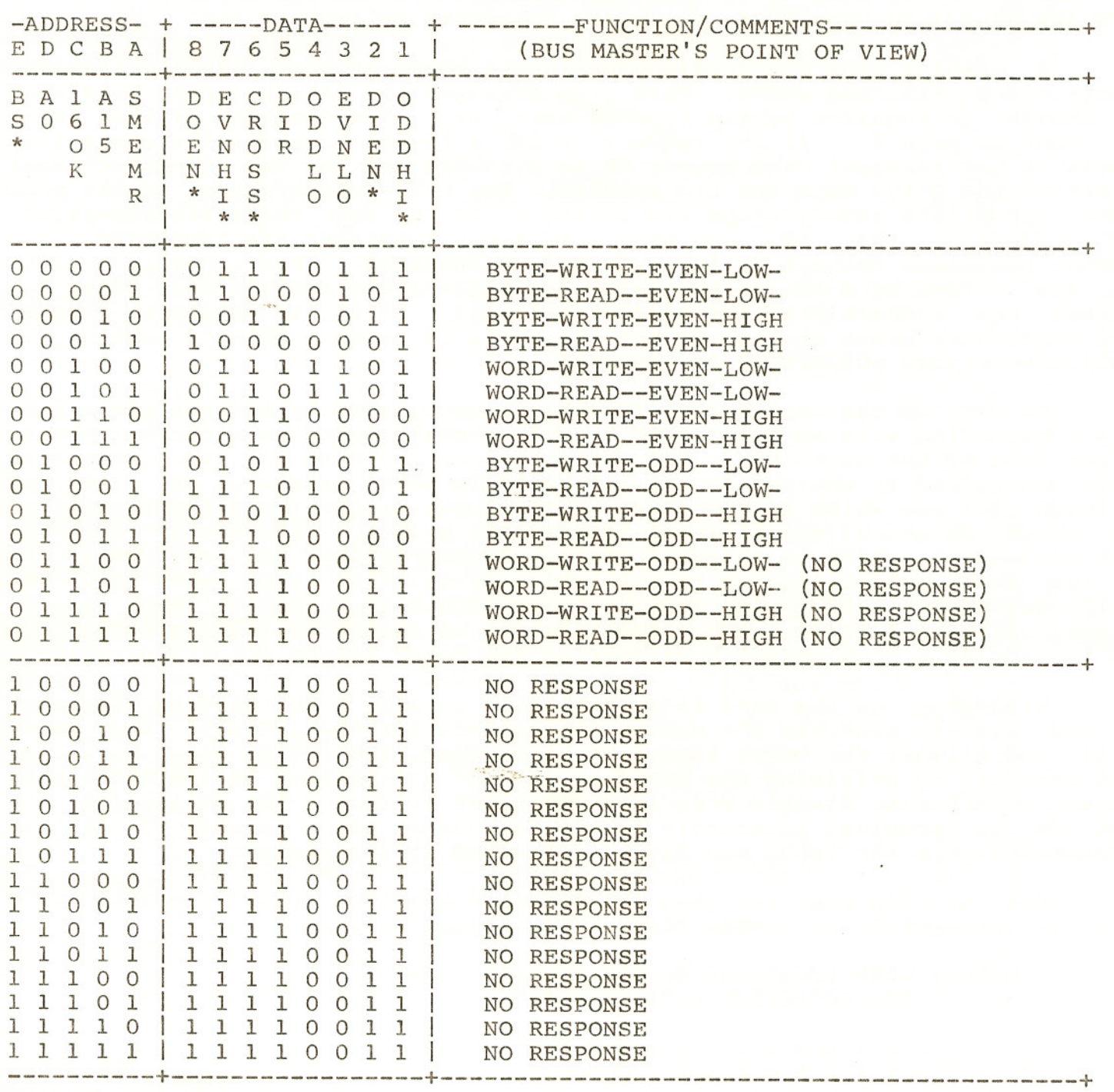

8

For use with CROMEMCO CDOS and CROMIX operating systems the jumper area connections are the same. These are as follows:

$$
A \overrightarrow{E} \cdot \overrightarrow{B} \cdot \overrightarrow{E} \cdot \overrightarrow{C} \cdot \overrightarrow{C} \cdot \overrightarrow{D} \cdot \overrightarrow{E} \cdot \overrightarrow{E} \cdot \overrightarrow{F} \cdot \overrightarrow{E} \cdot \overrightarrow{G} \cdot \overrightarrow{E} \cdot \overrightarrow{E}
$$

Switch settings for the CDOS system are as follows (X=either):

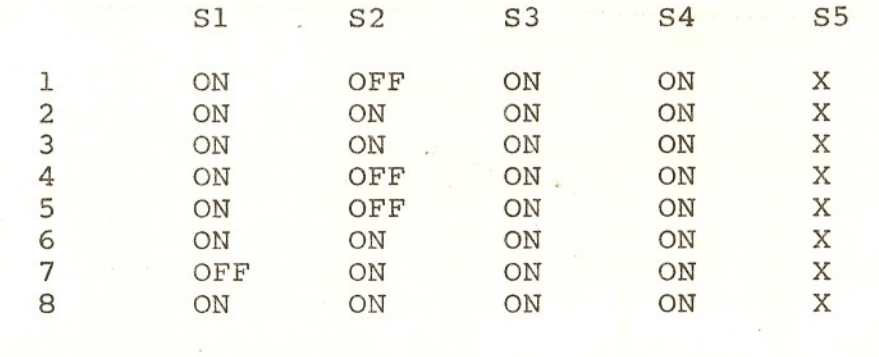

Switch settings for the system bank in a one user CROMIX system are as<br>follows (X=either):

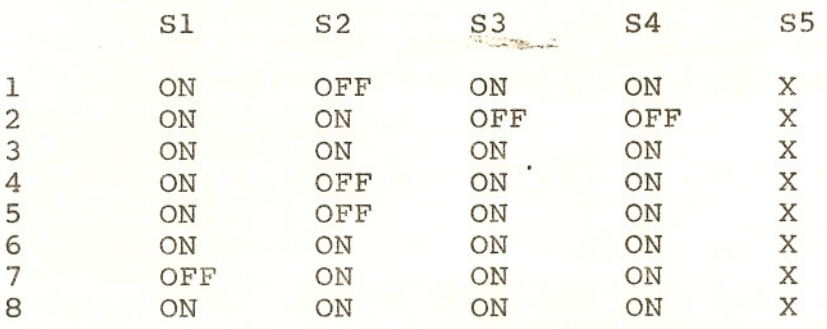

9

If the omniram is to be used with the Seattle Computer Products 16-bit 8086 system the OMNIRAM jumper areas should be connected as follows:

$$
A \cdot \underline{\underline{\underline{\qquad}} \qquad } B \underline{\underline{\underline{\qquad}} \qquad } \qquad C \cdot \underline{\underline{\underline{\qquad}} \qquad } D \underline{\underline{\qquad}} \qquad E \cdot \underline{\underline{\underline{\qquad}} \qquad } F \underline{\underline{\qquad}} \qquad G \underline{\underline{\qquad}} \qquad H \underline{\underline{\underline{\qquad}} \,}
$$

The switch settings are given below. The address of the board in this illustration begins at 00000 (X=either position).

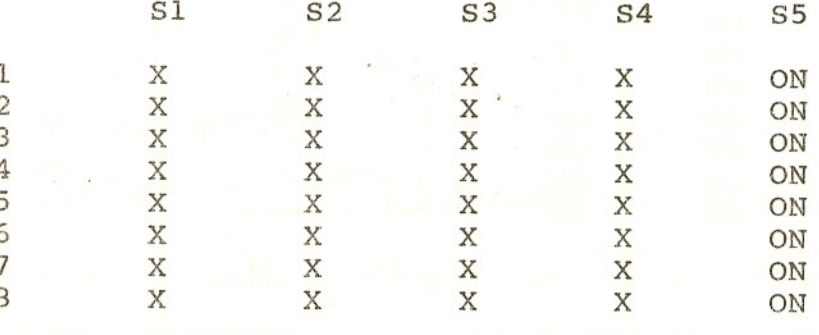

If the OMNIRAM is to be used-with the IMSAI MPU-B (8085) system without front panel the jumper settings are as follows:

A 
$$
\overline{C}
$$
 B  $\overline{C}$  C  $\overline{C}$  D . . E $\overline{C}$  F  $\overline{C}$  G  $\overline{D}$  H  $\overline{C}$ 

If the OMNIRAM is to be used with the IMSAI MPUA-A (8080) system with front panel the jumper settings are as follows:

 $\sqrt{2}$ 

$$
A \overrightarrow{L} \overrightarrow{J} \cdot B \overleftarrow{L} \overrightarrow{J} \cdot C \overrightarrow{L} \overrightarrow{J} \cdot C \cdot E \overrightarrow{J} \cdot C \overrightarrow{J} \cdot C \overrightarrow{J} \
$$

switch settings are inoperative when using IMSAI protocal (A-1) ALL phantom.

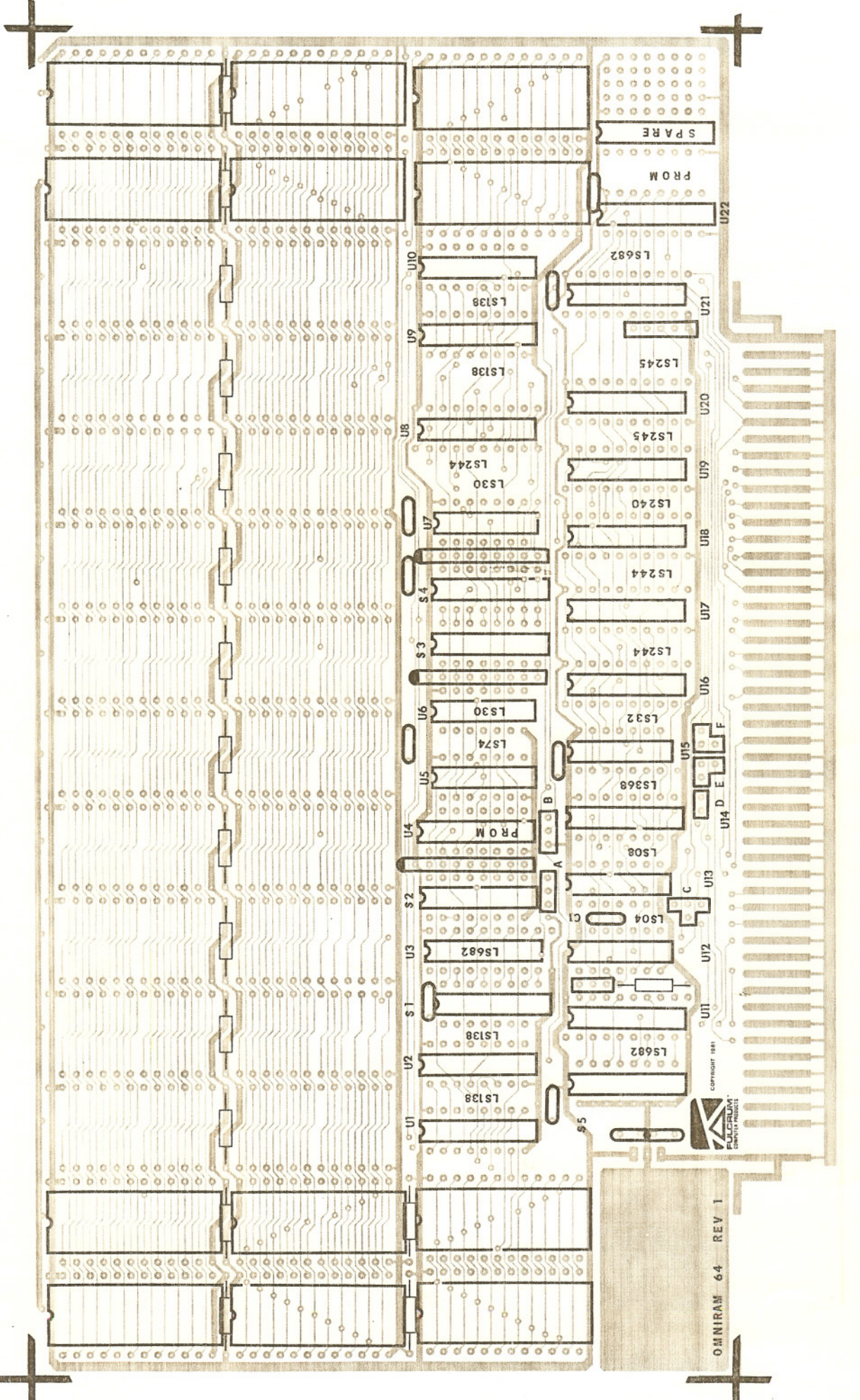

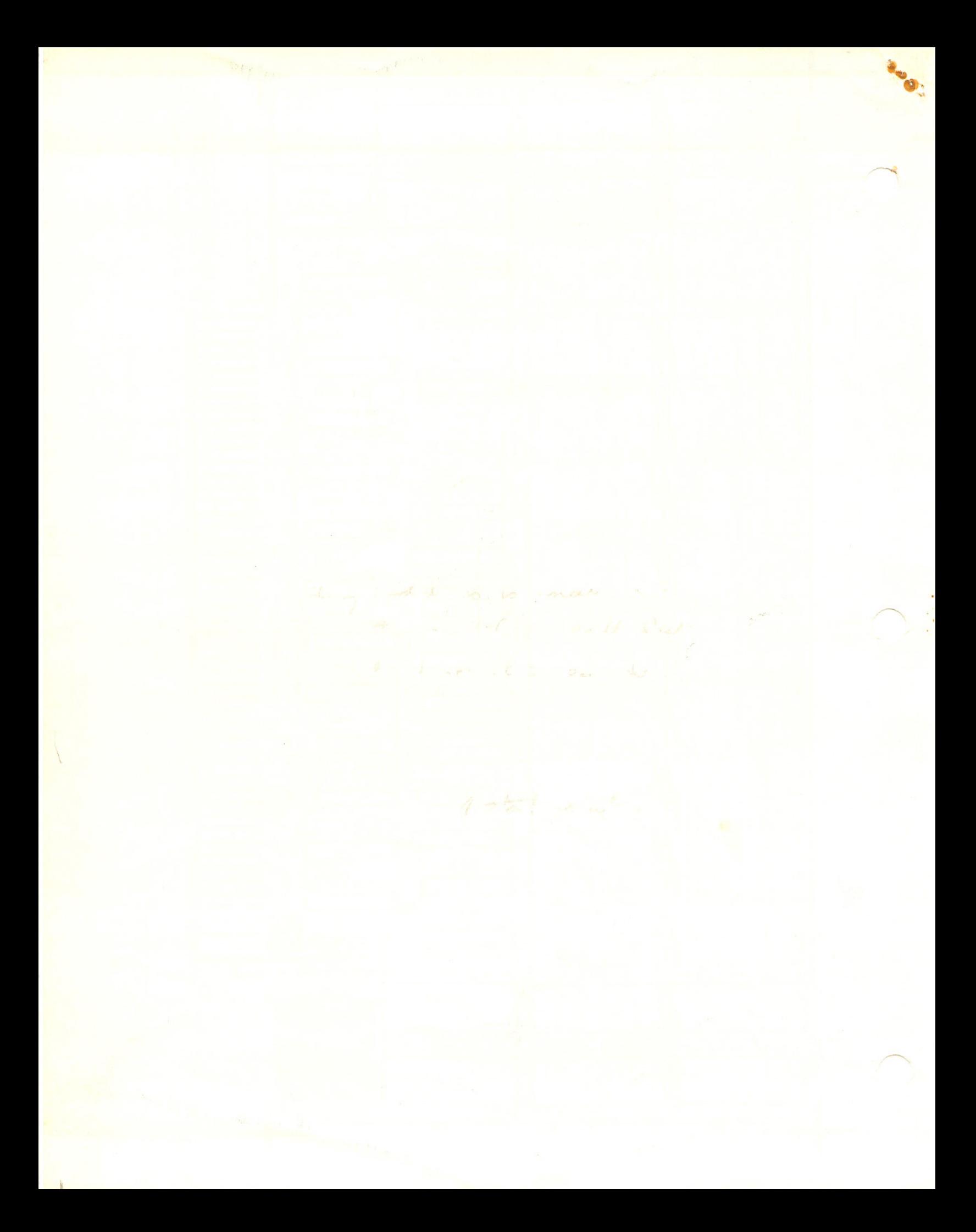